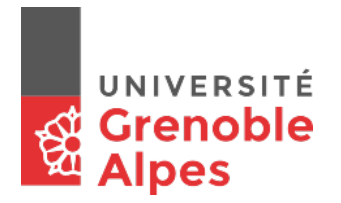

# **APPEL À PROJETS « Coup de pouce » 2019 Formulaire de réponse**

#### Procédures:

Calendrier de l'année

- 15 novembre 2018 Lancement de l'appel à projets « Coup de pouce ».
- Conception des dossiers, les porteurs peuvent solliciter l'équipe de la Direction d'Appui à la Pédagogie et à l'Innovation (DAPI) pour calibrer leur action.
- Contact : [dapi@univ-grenoble-alpes.fr](mailto:dapi@univ-grenoble-alpes.fr)
- Saisie du projet à l'aide du formulaire en ligne présent à la page suivante : <https://formulaires.univ-grenoble-alpes.fr/accompagnement-pedagogique>
- Janvier et Juin : instruction des dossiers et sélection des projets retenus.
- Fin Janvier et fin Juin : Notification justifiée au porteur de projet. Envoi d'un récépissé pour information au directeur de composante.
- Dès la semaine suivante : Engagement des dépenses et réalisation des actions

Avertissements:

- Le porteur de l'action doit être un enseignant de l'UGA.
- L'action ne doit pas s'inscrire dans le cadre d'un projet IDEX
- Le montant maximal demandé au titre du financement d'heures d'enseignement ne doit pas dépasser: 20 hetd pour des projets de conception d'un nouveau dispositif pédagogique interdisciplinaire et 10 hetd pour des projets relevant de la valorisation des travaux d'étudiants

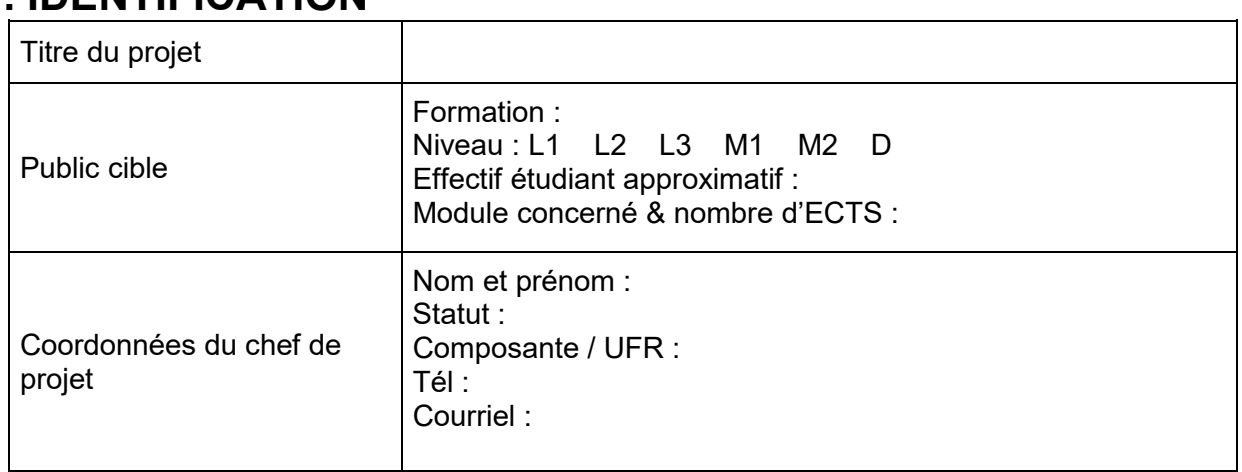

# **1. IDENTIFICATION**

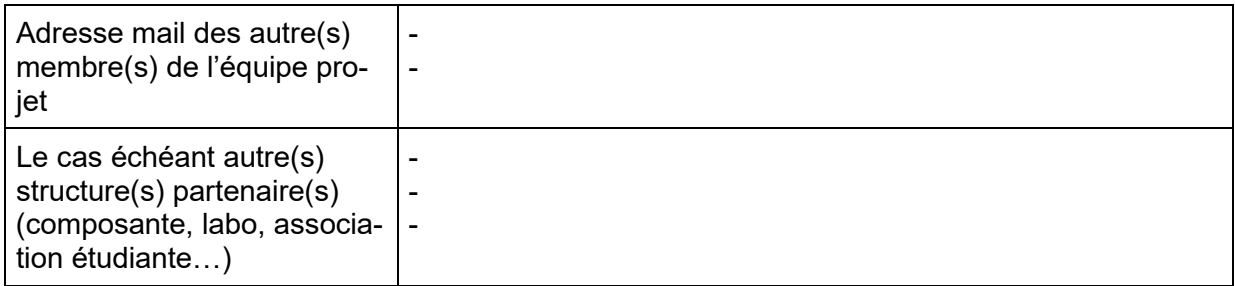

# **2. DESCRIPTION**

### **2.1- Motivations, constats initiaux**

Précisez les raisons qui vous incitent à réaliser ce projet :

### **2.2- Action(s) envisagé(es)**

Décrivez les actions à conduire pour la réalisation de votre projet:

### **2.3- Evaluation**

Précisez les critères et les modalités d'évaluation que vous jugez pertinents pour mesurer la réussite de votre projet :

#### **2.4- Planification**

Proposez un planning prévisionnel de votre projet:

# **3. BUDGET**

### **3.1- Nombre d'heures demandées pour la réalisation du projet en HETD (Heures Equivalent TD) :**

Précisez en HETD le nombre d'heures demandées pour les enseignants impliqués dans le projet. Pour rappel: 1 HETD financée = 4h de travail réalisé. De 10 à 20 HETD maximum par projet.

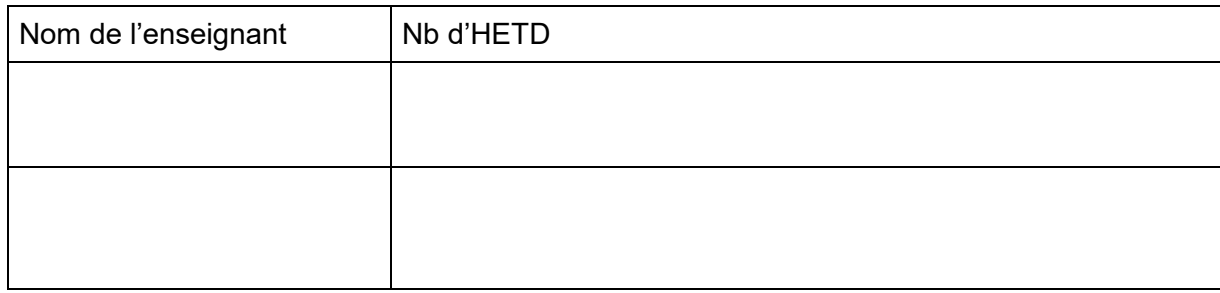

### **3.2- Fonctionnement**

Listez le matériel à acheter et les prestations de service envisagées pour la réalisation du projet. Joignez les devis en annexe. 2 000€ maximum par projet

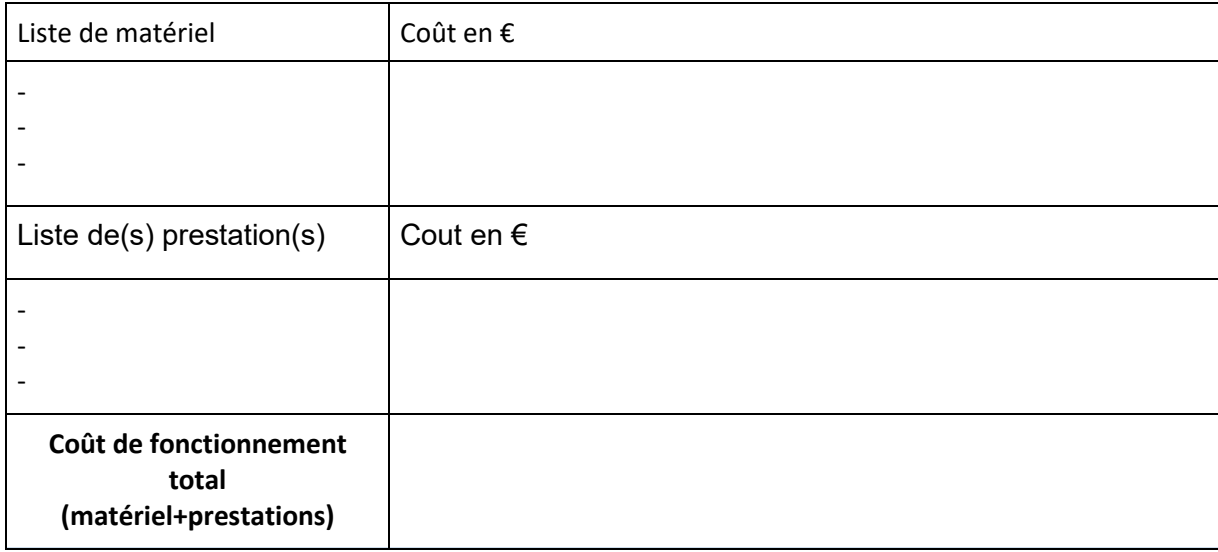

### **3.3- Accompagnement demandé auprès de l'équipe DAPI:**

Le cas échéant, décrivez vos besoins d'accompagnement conseil, formation et assistance en matière de choix et d'utilisation d'outils, de gestion de projet, de pratiques pédagogiques, de production vidéo, d'évaluation …). Pour tout besoin en production audiovisuelle, le budget prévisionnel se base sur la « grille av » en document joint. Attention : Aucune captation de représentation intégrale, ni de teaser ne sont inclus dans l'accompagnement de la DAPI. Il faudra s'adresser à la DSI.

### **3.4- Bilan/valorisation:**

En guise de bilan, les porteurs de projets s'engagent à valoriser leurs actions au sein de l'UGA. A titre d'exemple pourront être réalisés: la rédaction d'un article pour la newsletter de l'établissement, une captation des cours pour montrer la mise en place de la pratique, interviews des étudiants et enseignants porteurs de projet, une présentation de leur projet global. Les porteurs seront à cette fin accompagnés par la DAPI. A savoir, la chargée de communication de la DAPI vous contactera pour anticiper toutes les actions de valorisation sur l'année. Attention : Chaque projet ayant vocation à se rendre public, devra ajouter le nom de la Direction d'Appui à la Pédagogie et à l'Innovation dans ces documents publics.

### **3.5- Gestion budgétaire**

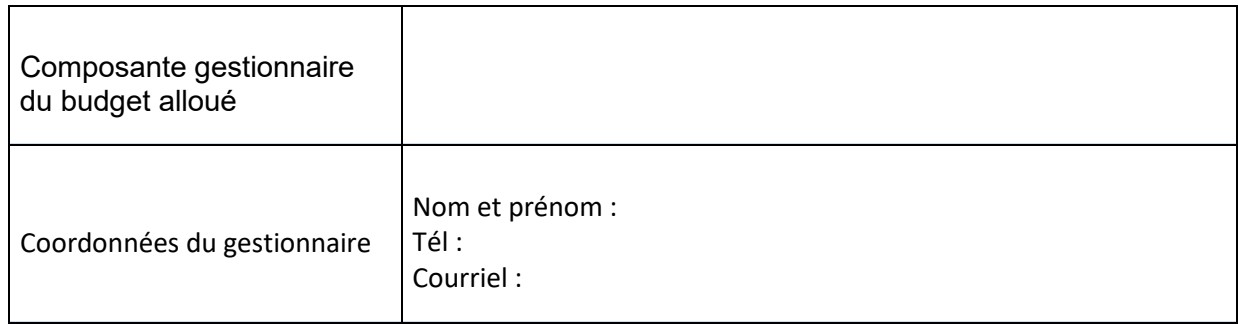

#### **3.6- Autre financement**

Sources de financement complémentaires pour le projet :